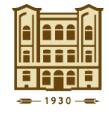

# **ФЕДЕРАЛЬНОЕ ГОСУДАРСТВЕННОЕ БЮДЖЕТНОЕ ОБРАЗОВАТЕЛЬНОЕ УЧРЕЖДЕНИЕ ВЫСШЕГО ОБРАЗОВАНИЯ**

**СТАВРОПОЛЬСКИЙ ГОСУДАРСТВЕННЫЙ АГРАРНЫЙ УНИВЕРСИТЕТ**

E=glbuh@stgau.ru, STREET="nep Зоотехинческий, д. 12", C=RU,<br>S=26 Ставропольский край, L=Ставрополь, G=Иван<br>проректора по учебной, воспитательной рбазаниости<br>пролектора по учебной, воспитательной работе и молодежной<br>проле

СТАВРОПОЛЬСКИЙ

## **УТВЕРЖДАЮ**

Директор/Декан

инженерно-технологического факультета Кулаев Егор Владимирович

\_\_\_\_\_\_\_\_\_\_\_\_\_\_\_\_\_\_\_\_\_\_\_\_\_\_\_\_  $\leftarrow$   $\rightarrow$  20  $\Gamma$ .

\_\_\_\_\_\_\_\_\_\_\_\_\_\_\_\_\_\_\_\_\_\_\_\_\_\_\_\_

## **Рабочая программа дисциплины**

## Б1.О.14.03 Компьютерное проектирование

35.03.06 Агроинженерия

Технические системы в агробизнесе

бакалавр

очная

## **1. Цель дисциплины**

Целью освоения дисциплины «Компьютерное проектирование» является формирование у студентов бакалавриата компетенций, направленных на приобретение студентами знаний по проектированию технически средств АПК; формирование умений и практических навыков решения практически задач с использованием современных информационных технология по оптимизации технических средств и технологических процессов производств.

## **2. Перечень планируемых результатов обучения по дисциплине, соотнесенных с планируемыми результатами освоения образовательной программы**

Процесс изучения дисциплины направлен на формирование следующих компетенций ОП ВО и овладение следующими результатами обучения по дисциплине:

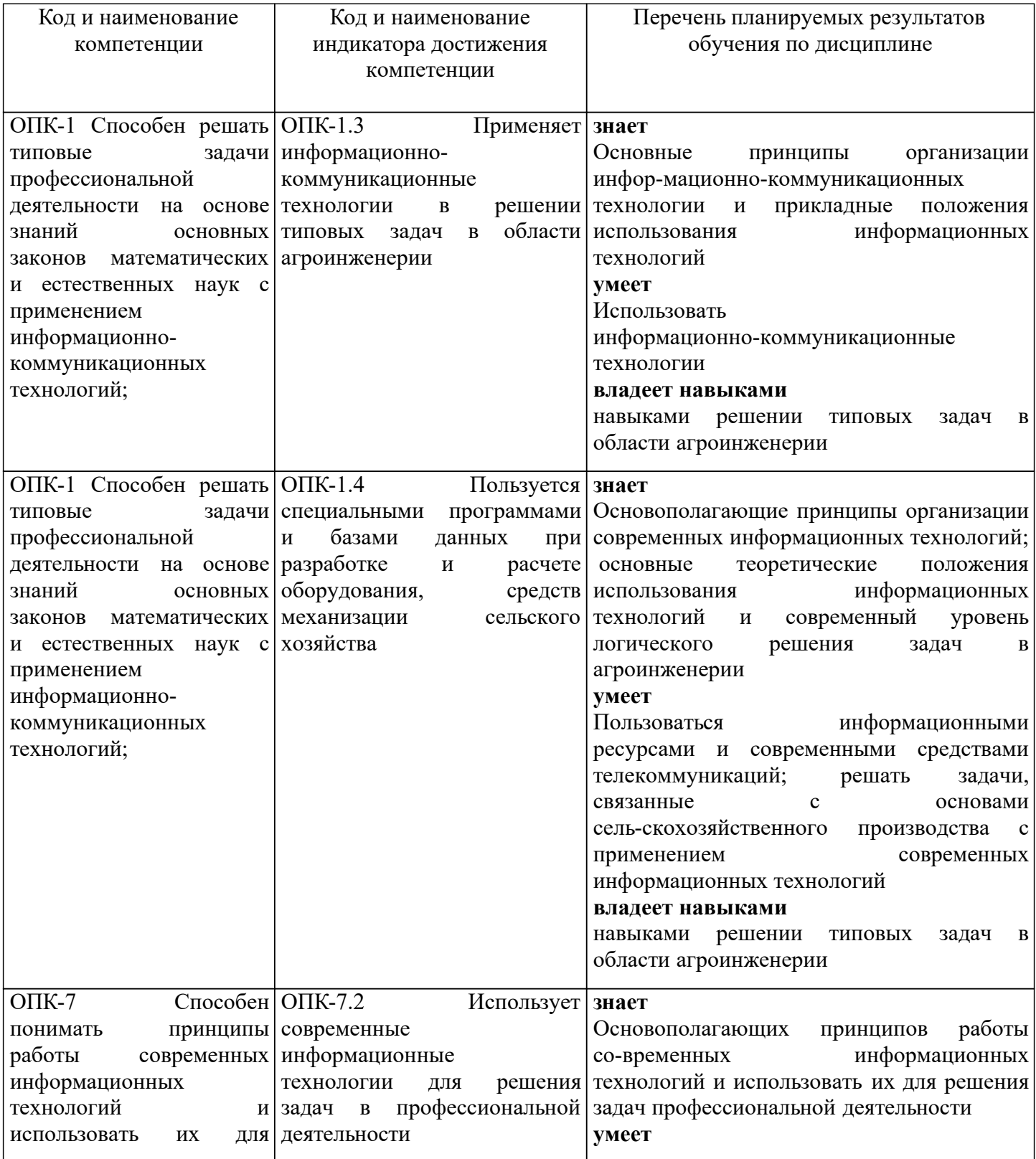

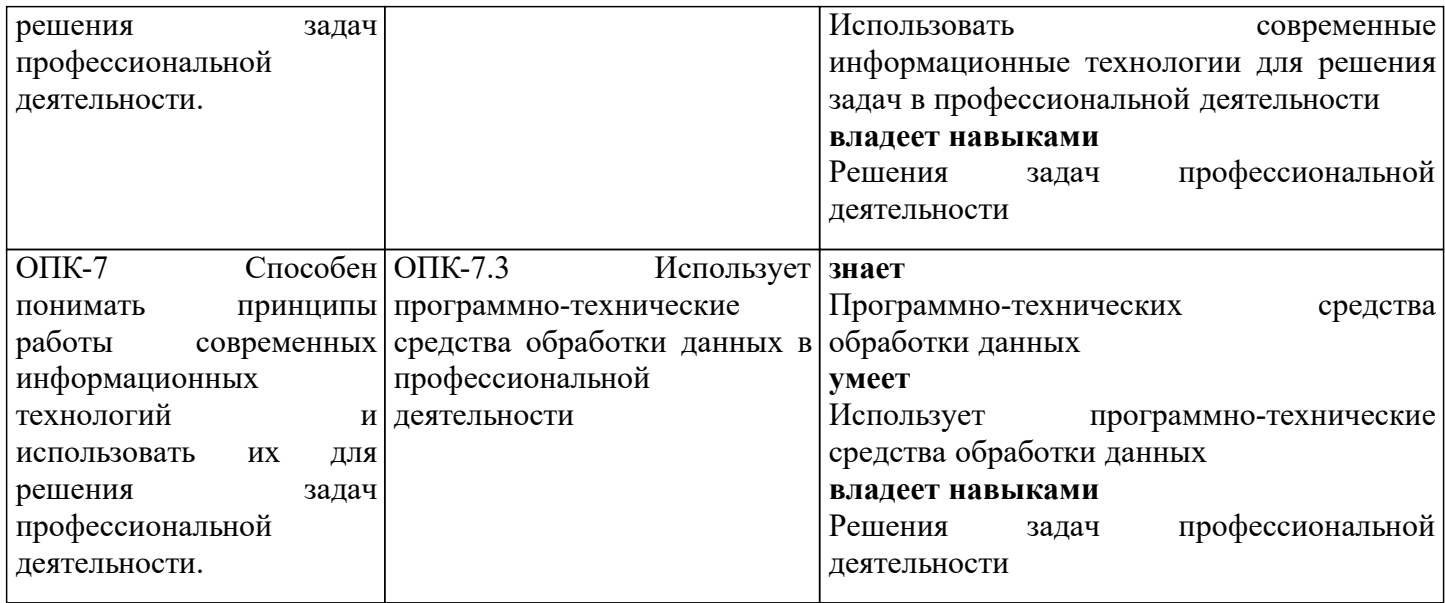

## **3. Место дисциплины в структуре образовательной программы**

Дисциплина «Компьютерное проектирование» является дисциплиной обязательной части программы.

Изучение дисциплины осуществляется в 6семестре(-ах).

Для освоения дисциплины «Компьютерное проектирование» студенты используют знания, умения и навыки, сформированные в процессе изучения дисциплин:

Детали машин, основы конструирования и подъемно-транспортные машины

Механика

Сопротивление материалов

Теплотехника

Электротехника и электроника

Материаловедение и технология конструкционных материалов

Метрология, стандартизация и сертификация

Теория механизмов и машин

Математика

Начертательная геометрия и инженерная графика

Теоретическая механика

Физика

Ознакомительная практика (в том числе получение первичных навыков научноисследовательской работы)

Цифровые технологии в агроинженерии

Информационные технологии

Химия

Освоение дисциплины «Компьютерное проектирование» является необходимой основой для последующего изучения следующих дисциплин:

Электропривод и электрооборудование

Автоматика

Выполнение и защита выпускной квалификационной работы

Научно-исследовательская работа

Подготовка к сдаче и сдача государственного экзамена

## **4. Объем дисциплины в зачетных единицах с указанием количества академических часов, выделенных на контактную работу с обучающихся с преподавателем (по видам учебных занятий) и на самостоятельную работу обучающихся**

Общая трудоемкость дисциплины «Компьютерное проектирование» в соответствии с рабочим учебным планом и ее распределение по видам работ представлены ниже.

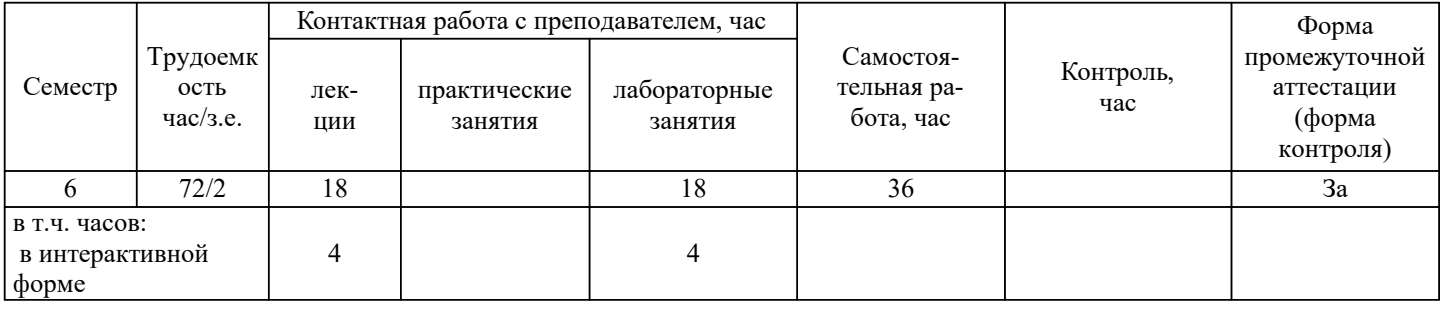

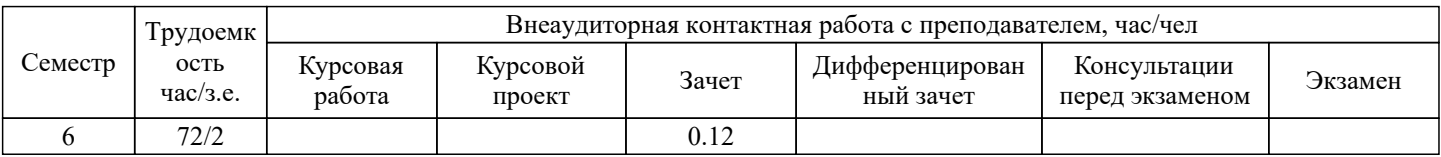

#### **5. Содержание дисциплины, структурированное по темам (разделам) с указанием отведенного на них количества академических часов и видов учебных занятий**

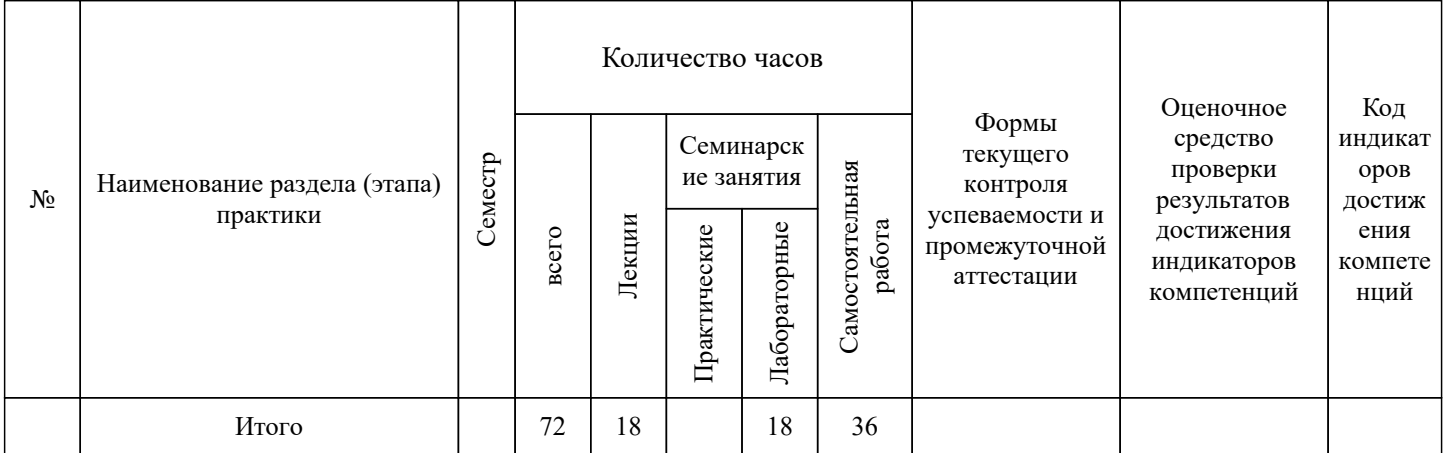

## **5.1. Лекционный курс с указанием видов интерактивной формы проведения занятий**

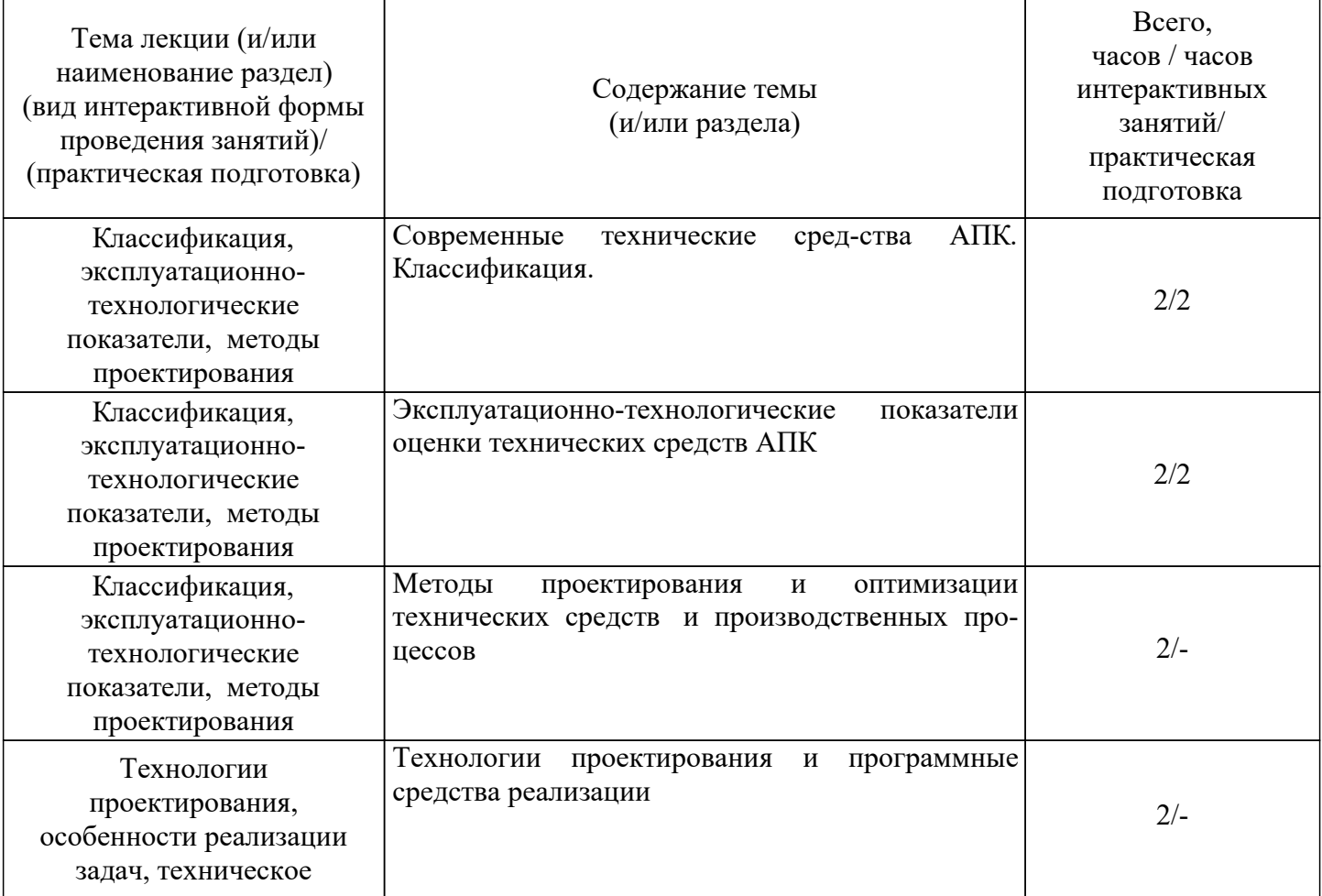

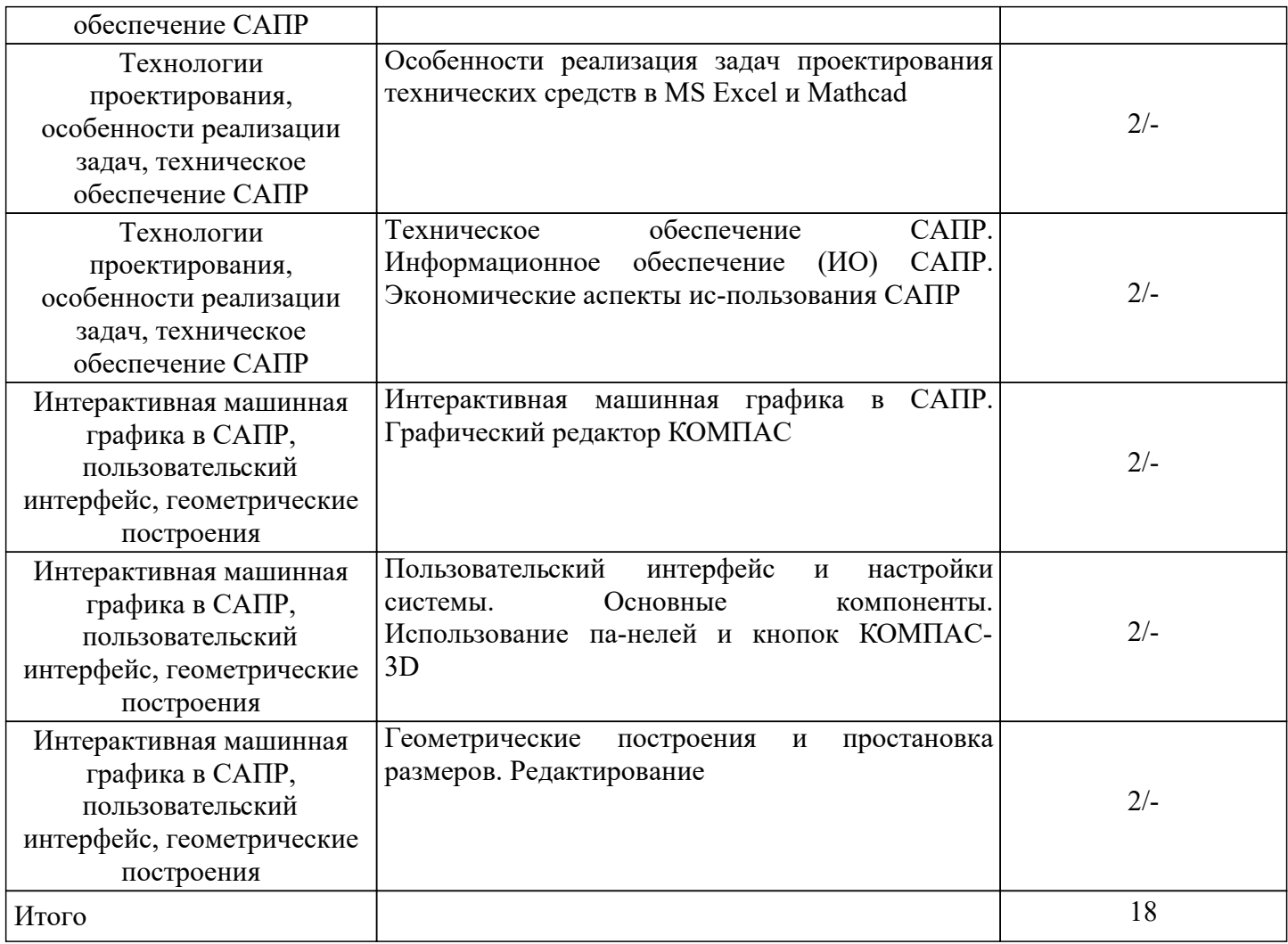

# **5.3. Курсовой проект (работа) учебным планом не предусмотрен**

# **5.4. Самостоятельная работа обучающегося**

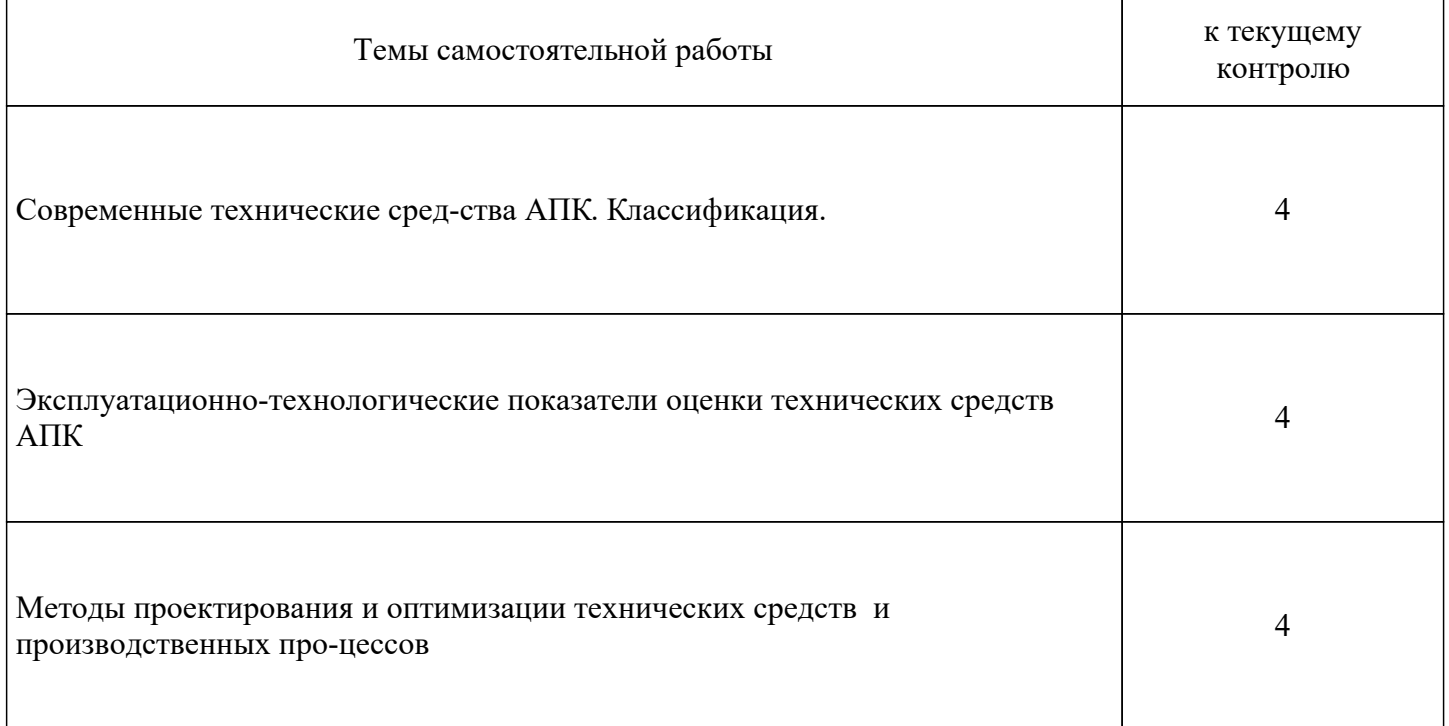

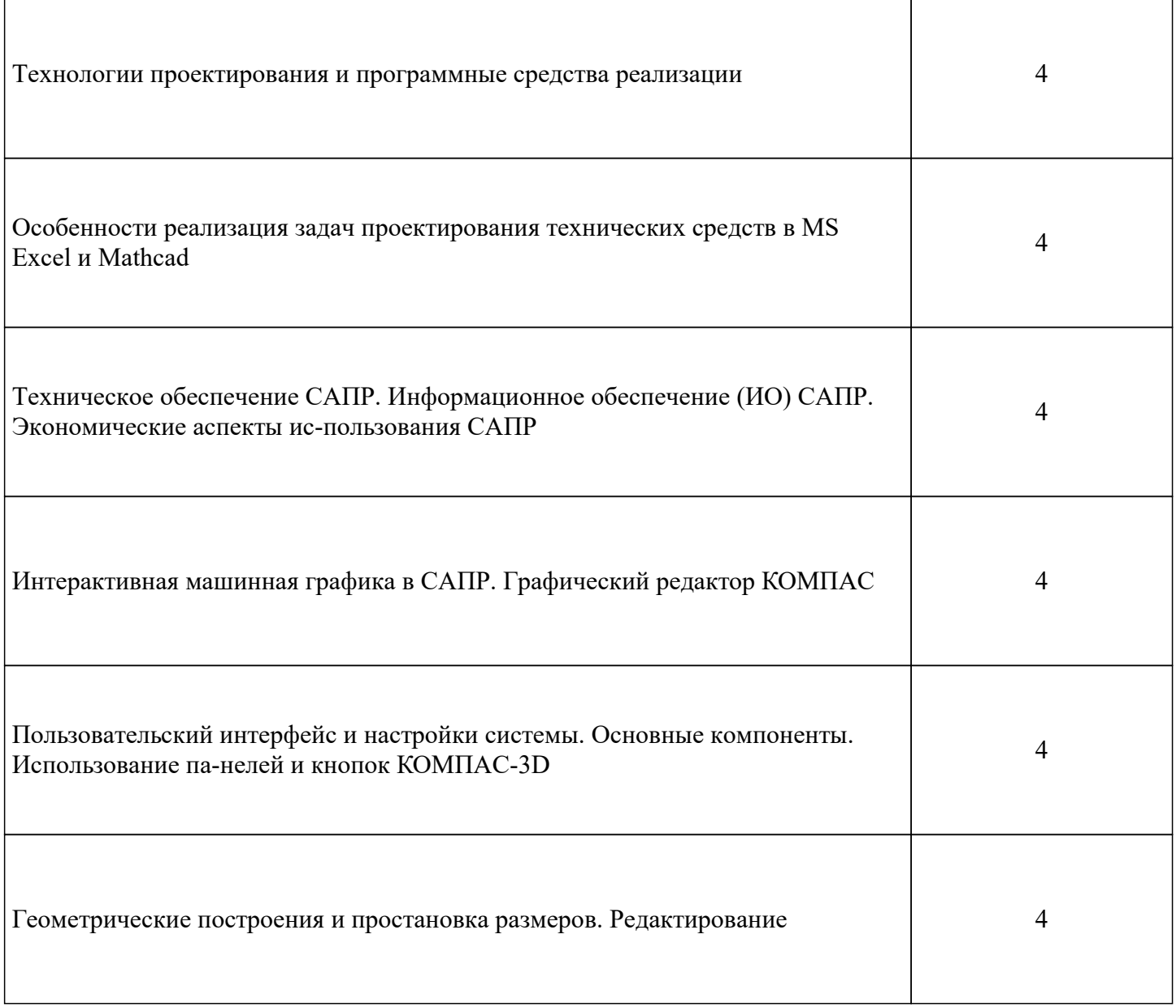

## **6. Перечень учебно-методического обеспечения для самостоятельной работы обучающихся по дисциплине**

Учебно-методическое обеспечение для самостоятельной работы обучающегося по дисциплине «Компьютерное проектирование» размещено в электронной информационнообразовательной сре-де Университета и доступно для обучающегося через его личный кабинет на сайте Университета. Учебно-методическое обеспечение включает:

1. Рабочую программу дисциплины «Компьютерное проектирование».

2. Методические рекомендации по освоению дисциплины «Компьютерное проектирование».

3. Методические рекомендации для организации самостоятельной работы обучающегося по дисциплине «Компьютерное проектирование».

4. Методические рекомендации по выполнению письменных работ ().

5. Методические рекомендации по выполнению контрольной работы студентами заочной формы обучения.

Для успешного освоения дисциплины, необходимо самостоятельно детально изучить представленные темы по рекомендуемым источникам информации:

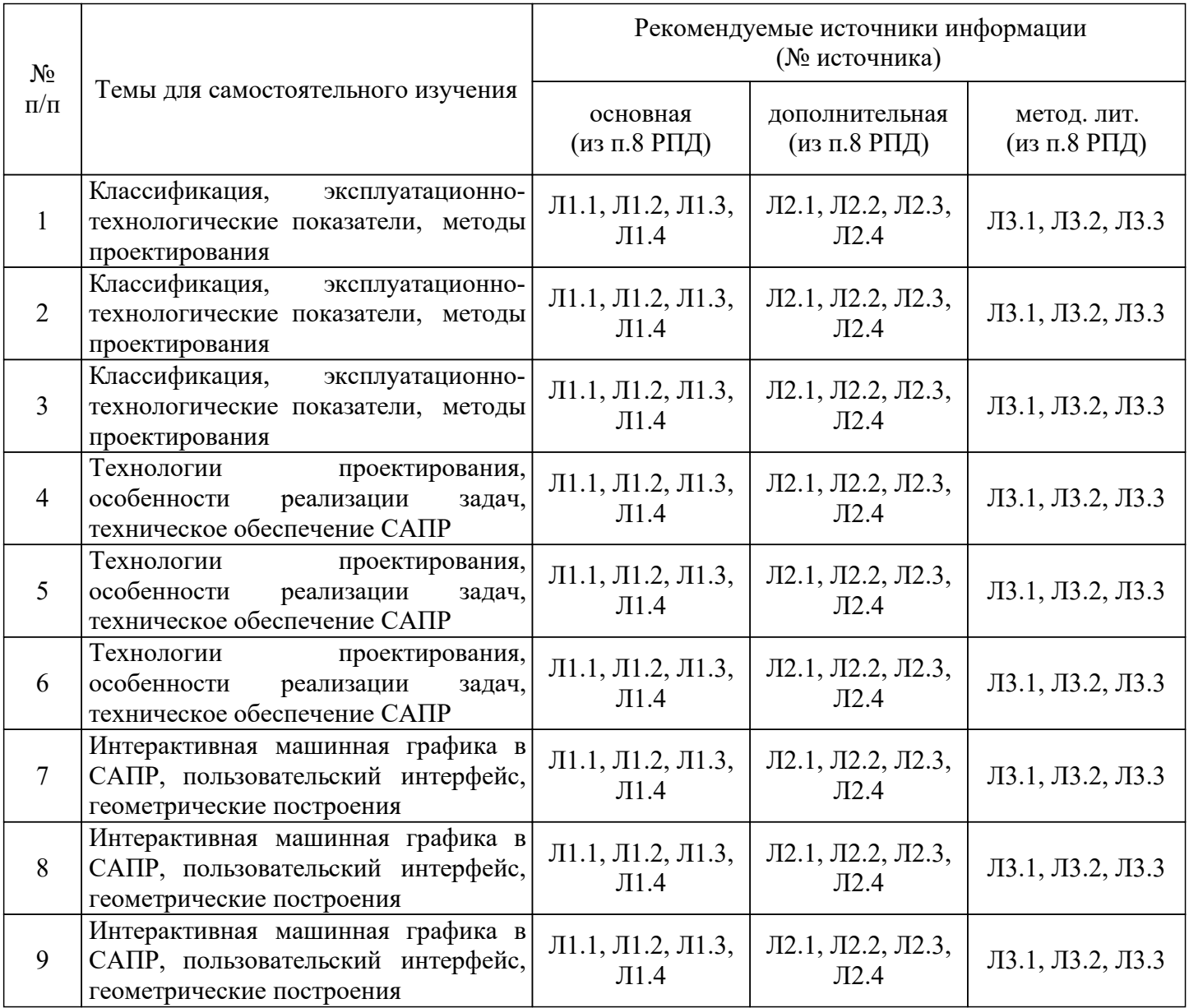

**7. Фонд оценочных средств (оценочных материалов) для проведения промежуточной аттестации обучающихся по дисциплине «Компьютерное проектирование»**

**7.1. Перечень индикаторов компетенций с указанием этапов их формирования в процессе освоения образовательной программы**

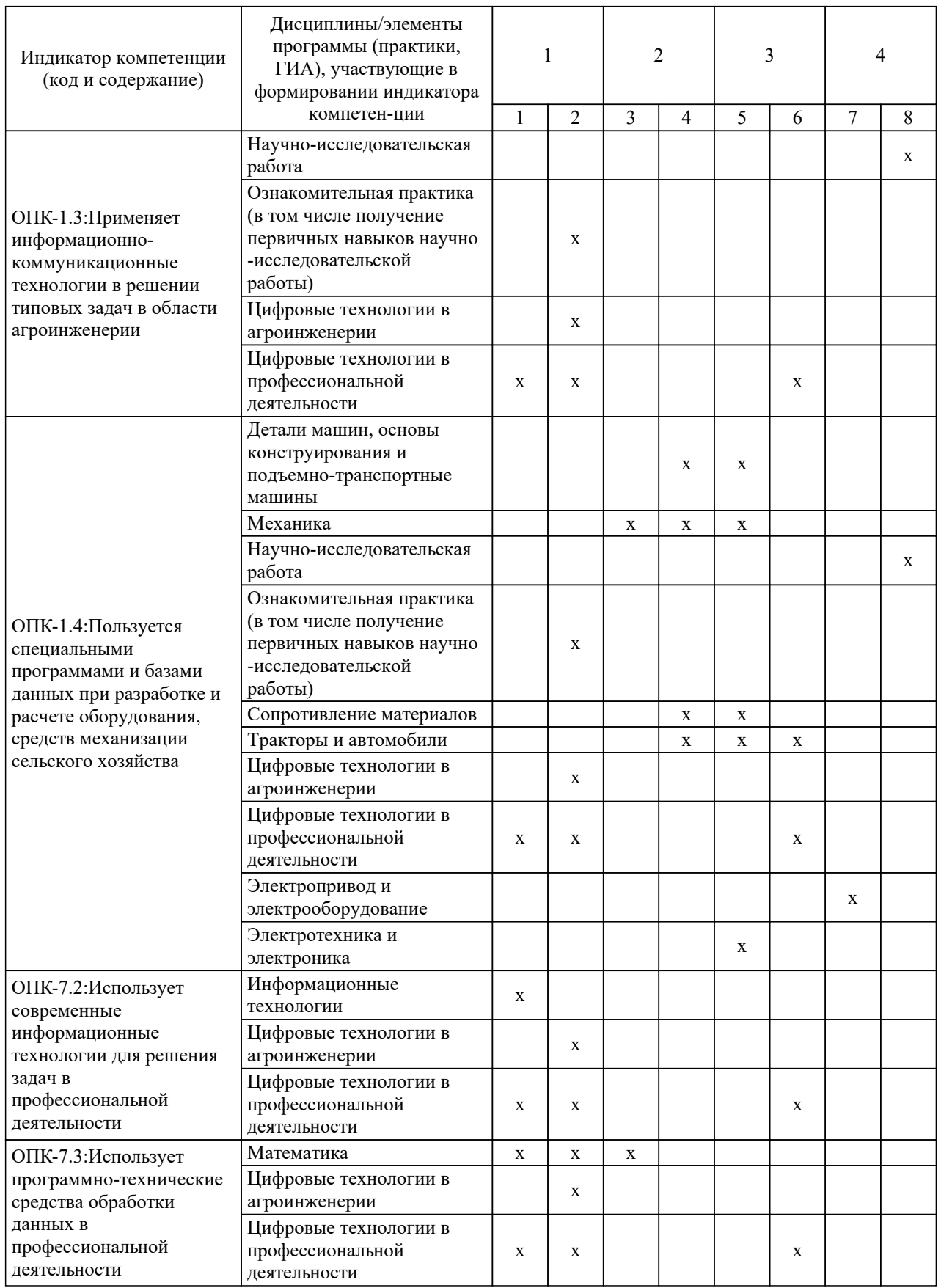

## **7.2. Критерии и шкалы оценивания уровня усвоения индикатора компетенций, определяющие процедуры оценивания знаний, умений, навыков и (или) опыта деятельности**

Оценка знаний, умений и навыков и (или) опыта деятельности, характеризующих этапы формирования компетенций по дисциплине «Компьютерное проектирование» проводится в форме текущего контроля и промежуточной аттестации.

Текущий контроль проводится в течение семестра с целью определения уровня усвоения обучающимися знаний, формирования умений и навыков, своевременного выявления преподавателем недостатков в подготовке обучающихся и принятия необходимых мер по её

корректировке, а также для совершенствования методики обучения, организации учебной работы и оказания индивидуальной помощи обучающемуся.

Промежуточная аттестация по дисциплине «Компьютерное проектирование» проводится в виде Зачет.

За знания, умения и навыки, приобретенные студентами в период их обучения, выставляются оценки «ЗАЧТЕНО», «НЕ ЗАЧТЕНО». (или «ОТЛИЧНО», «ХОРОШО», «УДОВЛЕТВОРИТЕЛЬ-НО», «НЕУДОВЛЕТВОРИТЕЛЬНО» для дифференцированного зачета/экзамена)

Для оценивания знаний, умений, навыков и (или) опыта деятельности в университете применяется балльно-рейтинговая система оценки качества освоения образовательной программы. Оценка проводится при проведении текущего контроля успеваемости и промежуточных аттестаций обучающихся. Рейтинговая оценка знаний является интегрированным показателем качества теоретиче-ских и практических знаний и навыков студентов по дисциплине.

#### **Состав балльно-рейтинговой оценки студентов очной формы обучения**

Для студентов очной формы обучения знания по осваиваемым компетенциям формируются на лекционных и практических занятиях, а также в процессе самостоятельной подготовки.

В соответствии с балльно-рейтинговой системой оценки, принятой в Университете студентам начисляются баллы по следующим видам работ:

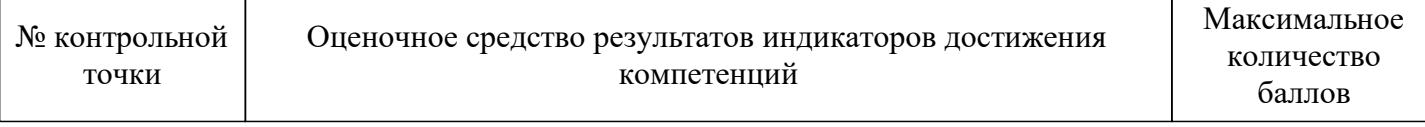

## **Критерии и шкалы оценивания уровня усвоения индикатора компетенций**

При проведении итоговой аттестации «зачет» («дифференцированный зачет», «экзамен») преподавателю с согласия студента разрешается выставлять оценки («отлично», «хорошо», «удовлетворительно», «зачет») по результатам набранных баллов в ходе текущего контроля успеваемости в семестре по выше приведенной шкале.

В случае отказа – студент сдает зачет (дифференцированный зачет, экзамен) по приведенным выше вопросам и заданиям. Итоговая успеваемость (зачет, дифференцированный зачет, экзамен) не может оцениваться ниже суммы баллов, которую студент набрал по итогам текущей и промежуточной успеваемости.

При сдаче (зачета, дифференцированного зачета, экзамена) к заработанным в течение семестра студентом баллам прибавляются баллы, полученные на (зачете, дифференцированном зачете, экзамене) и сумма баллов переводится в оценку.

#### **Критерии и шкалы оценивания ответа на зачете**

По дисциплине «Компьютерное проектирование» к зачету допускаются студенты, выполнившие и сдавшие практические работы по дисциплине, имеющие ежемесячную аттестацию и без привязке к набранным баллам. Студентам, набравшим более 65 баллов, зачет выставляется по результатам текущей успеваемости, студенты, не набравшие 65 баллов, сдают зачет по вопросам, предусмотренным РПД. Максимальная сумма баллов по промежуточной аттестации (зачету) устанавливается в 15 баллов

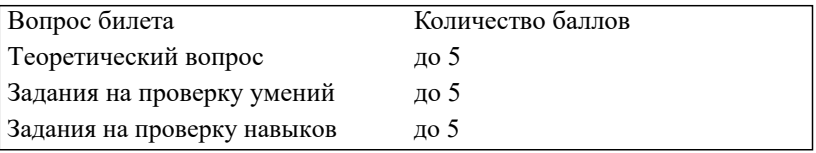

## **7.3. Примерные оценочные материалы для текущего контроля успеваемости и промежуточной аттестации по итогам освоения дисциплины «Компьютерное проектирование»**

1. Виды и классификация промышленных и перерабатывающих предприятий.

2. Основы промышленной технологии производства.

3. Понятие производственного и технологического процессов.

4. Режимы функционирования. Их виды.

5. Основные пути снижения энергозатрат в технологических линиях промышленных и перерабатывающих производств.

6. Поточные технологические линии. Их виды.

7. Однолинейные и многолинейные потоки, их особенности, примеры.

8. Автоматизация поточно - технологических линий.

9. Ритм производства, его определение и значение.

10. Общее устройство рабочей машины.

11. Классификация рабочих машин и механизмов (аппаратов).

12. Основные требования к изготовлению рабочих машин.

13. Классификация рабочих машин по функциональному назначению.

14. Генеральный план предприятия, его значение и стадии оформления.

15. Способы застройки территории предприятия и требования к размещению зданий и сооруже-ний.

16. Классификация энергетических ресурсов.

17. Технико-экономическая оценка проектных решений.

18. Технологическая карта на производство продукции, ее значение и основные показатели.

19. Определение энергозатрат на производство продукции.

20. Основные направления энергосбережения в АПК.

21. Санитарно-техническое обеспечение производственных помещений.

22.Основные требования к монтажу и эксплуатации оборудования промышленных и перераба-тывающих производств.

23. Основные требования к рабочим машинам.

24. Определение теплообмена и основные теплообменные процессы.

25. Классификация теплоносителей.

26. Изотермическая поверхность и температурный градиент.

27. Коэффициент теплопередачи и его влияние на интенсивность теплообмена.

28. Определение требуемой поверхности теплообмена.

29. Сущность и законы теплового излучения.

30. Тепловой баланс для определения расхода теплоносителя.

## **8. Перечень основной и дополнительной учебной литературы, необходимой для освоения дисциплины**

а) Перечень основной и дополнительной учебной литературы, необходимой для освоения дисциплины

## **9. Перечень ресурсов информационно-телекоммуникационной сети «Интернет», необходимых для освоения дисциплины**

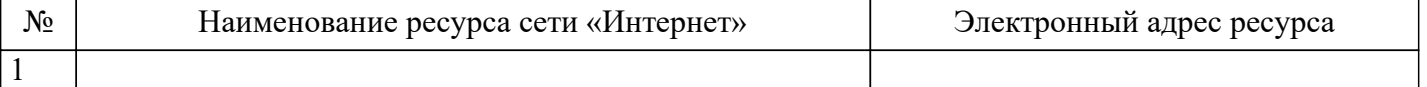

#### **10. Методические указания для обучающихся по освоению дисциплины**

Изучение дисциплины «Компьютерное проектирование» определено требованиями к обязательному минимуму содержания основных образовательных программ подготовки бакалавра по направлению 23.03.03 – Эксплуатация транспортно-технологических машин и комплексов.

Программа дисциплины «Компьютерное проектирование» предусматривает формирование у студентов бакалавриата компетенций, направленных на приобретение студентами знаний по проектированию технически средств АПК; формирование умений и практических навыков решения практически задач с использованием современных информационных технология по оптимизации технических средств и технологических процессов производств.

Содержание дисциплины «Компьютерное проектирование» обусловлено характером профессиональной деятельности специалиста – выпускника данного направления подготовки в условиях агропромышленного производства.

Студент должен уяснить степень влияния современных, капитальные вложения, на повышение культуры производства.

Эффективность применения машин и оборудования перерабатывающих производств зависит от ряда факторов и, прежде всего, от условий использования, которые имеют существенные отличия от условий использования машинно-тракторных агрегатов в растениеводстве. Необходимо уяснить, как влияют размещение животноводческой фермы или комплекса на плане землепользования хозяйства, планировка, тип и конструкция производственных и вспомогательных построек, система со-держания животных, организация труда и т.д. на выбор и производительность машин. Кроме того, нужно иметь в виду, что животноводческое оборудование не только связано с производственными помещениями для их установки, но также требует надежной работы систем канализации, подачи воды, электроэнергии, пара и т. п.

Оборудование перерабатывающих производств, как правило, имеет электропривод. При этом очень важно не только наличие электроэнергии, но и надежность ее подачи. В некоторых случаях перерывы в ее подаче вообще недопустимы.

Для эксплуатации пастеризаторов и других тепловых аппаратов требуется иметь в достаточном количестве пар или горячую воду. Воду после охлаждения молока или других технологических целей необходимо отвести в канализацию или использовать для других целей.

Как правило, машины поступают на перерабатывающие производства комплектами. На месте на основе специально разработанного проекта на эти машины монтируют производственные линии.

Производственные линии должны обеспечивать поточность технологического процесса. Поэтому следует обращать внимание на устройства, позволяющие эту машину включать в качестве звена в производственную линию (например, наличие приемного бункера с приспособлением для равномерной подачи продукта в машину; устройства для дальнейшей транспортировки уже обработанного продукта и т. д.).

При изучении теоретических разделов дисциплины «Компьютерное проектирование» студент должен пользоваться теми литературными источниками, которые перечислены в методических указаниях, используя, прежде всего, основную литературу.

Основная цель дисциплины состоит в приобретении студентами знаний по проектированию технически средств АПК; формирование умений и практических навыков решения практически задач с использованием современных информационных технология по оптимизации технических средств и технологических процессов производств

Изучение дисциплины предусматривает проведение лекционных, лабораторных, практических занятий и самостоятельную работу студентов.

Учебная дисциплина «Компьютерное проектирование» относится к вариативной части образовательной программы и рассчитана на 180 часа.

Программа дисциплины «Компьютерное проектирование» рассчитана на 32 аудиторных часов и 4 практических занятий, обеспечивающих изучение студентами учебной дисциплины.

Дисциплина «Компьютерное проектирование» изучается в 7 и 8 семестре. Последовательность изложения разделов и тем дисциплины, количество часов на каждый раздел составляется в соответствии с необходимыми знаниями и потребностями других дисциплин согласно общему учебному плану.

На лекции отводится 36 часов.

Лекционная часть учебного курса для студентов проводится в форме обзоров по основным темам. Лабораторные занятия предусмотрены для закрепления теоретических знаний, углубленного рассмотрения наиболее сложных проблем дисциплины, выработки навыков структурно-логического построения учебного материала и отработки навыков самостоятельной подготовки.

На самостоятельную работу отводится 72 часов. Самостоятельная работа студента является важной формой усвоения дисциплины «Компьютерное проектирование». Она состоит из **11. Перечень информационных технологий, используемых при осуществлении образовательного процесса по дисциплине, включая перечень лицензионного и свободно распространяемого программного обеспечения, в том числе отечественного производства и информационных справочных систем (при необходимости).**

*11.1 Перечень лицензионного программного обеспечения*

1. Kaspersky Total Security - Антивирус

*11.3 Перечень программного обеспечения отечественного производства* 1. Kaspersky Total Security - Антивирус

При осуществлении образовательного процесса студентами и преподавателем используются следующие информационно справочные системы: СПС «Консультант плюс», СПС «Гарант».

## **12. Описание материально-технической базы, необходимой для осуществления образовательного процесса по дисциплине**

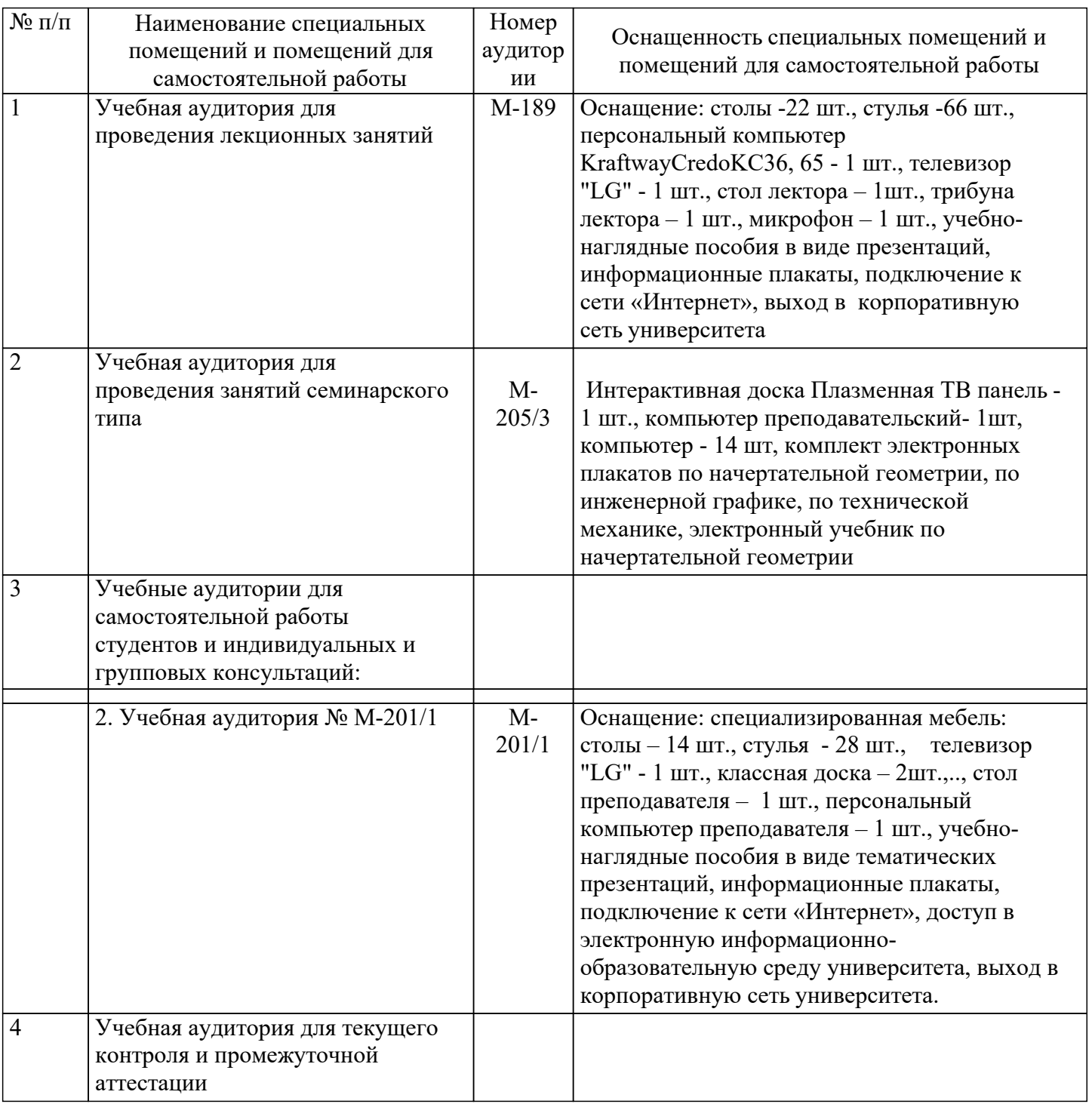

#### **13. Особенности реализации дисциплины лиц с ограниченными возможностями здоровья**

Обучающимся с ограниченными возможностями здоровья предоставляются специальные учебники и учебные пособия, иная учебная литература, специальные технические средства обучения коллективного и индивидуального пользования, предоставление услуг ассистента (помощника), оказывающего обучающимся необходимую техническую помощь, а также услуги сурдопереводчиков и тифлосурдопереводчиков.

а) для слабовидящих:

- на промежуточной аттестации присутствует ассистент, оказывающий студенту необходимую техническую помощь с учетом индивидуальных особенностей (он помогает занять рабочее место, передвигаться, прочитать и оформить задание, в том числе записывая под диктовку);

- задания для выполнения, а также инструкция о порядке проведения промежуточной аттестации оформляются увеличенным шрифтом;

- задания для выполнения на промежуточной аттестации зачитываются ассистентом;

- письменные задания выполняются на бумаге, надиктовываются ассистенту;

- обеспечивается индивидуальное равномерное освещение не менее 300 люкс;

- студенту для выполнения задания при необходимости предоставляется увеличивающее устройство;

в) для глухих и слабослышащих:

на промежуточной аттестации присутствует ассистент, оказывающий студенту необходимую техническую помощь с учетом индивидуальных особенностей (он помогает занять рабочее место, передвигаться, прочитать и оформить задание, в том числе записывая под диктовку);

- промежуточная аттестация проводится в письменной форме;

- обеспечивается наличие звукоусиливающей аппаратуры коллективного пользования, при необходимости поступающим предоставляется звукоусиливающая аппаратура индивидуального пользования;

- по желанию студента промежуточная аттестация может проводиться в письменной форме;

д) для лиц с нарушениями опорно-двигательного аппарата (тяжелыми нарушениями двигательных функций верхних конечностей или отсутствием верхних конечностей):

- письменные задания выполняются на компьютере со специализированным программным обеспечением или надиктовываются ассистенту;

- по желанию студента промежуточная аттестация проводится в устной форме.

Рабочая программа дисциплины «Компьютерное проектирование» составлена на основе Федеральный государственный образовательный стандарт высшего образования - бакалавриат по направлению подготовки 35.03.06 Агроинженерия (приказ Минобрнауки России от 23.08.2017 г. № 813).

Автор (ы)

Рецензенты

Рабочая программа дисциплины «Компьютерное проектирование» рассмотрена на заседании Кафедра механики и компьютерной графики протокол № 9 от 10.04.2023 г. и признана соответствующей требованиям ФГОС ВО и учебного плана по направлению подготовки 35.03.06 Агроинженерия

Заведующий кафедрой Петенев Александр Николаевич

Рабочая программа дисциплины «Компьютерное проектирование» рассмотрена на заседании учебно-методической комиссии Инженерно-технологический факультет протокол № 9 от 17.04.2023 г. и признана соответствующей требованиям ФГОС ВО и учебного плана по направлению подготовки 35.03.06 Агроинженерия

Руководитель ОП \_\_\_\_\_\_\_\_\_\_\_\_\_\_\_\_\_\_\_\_\_\_\_\_\_\_\_